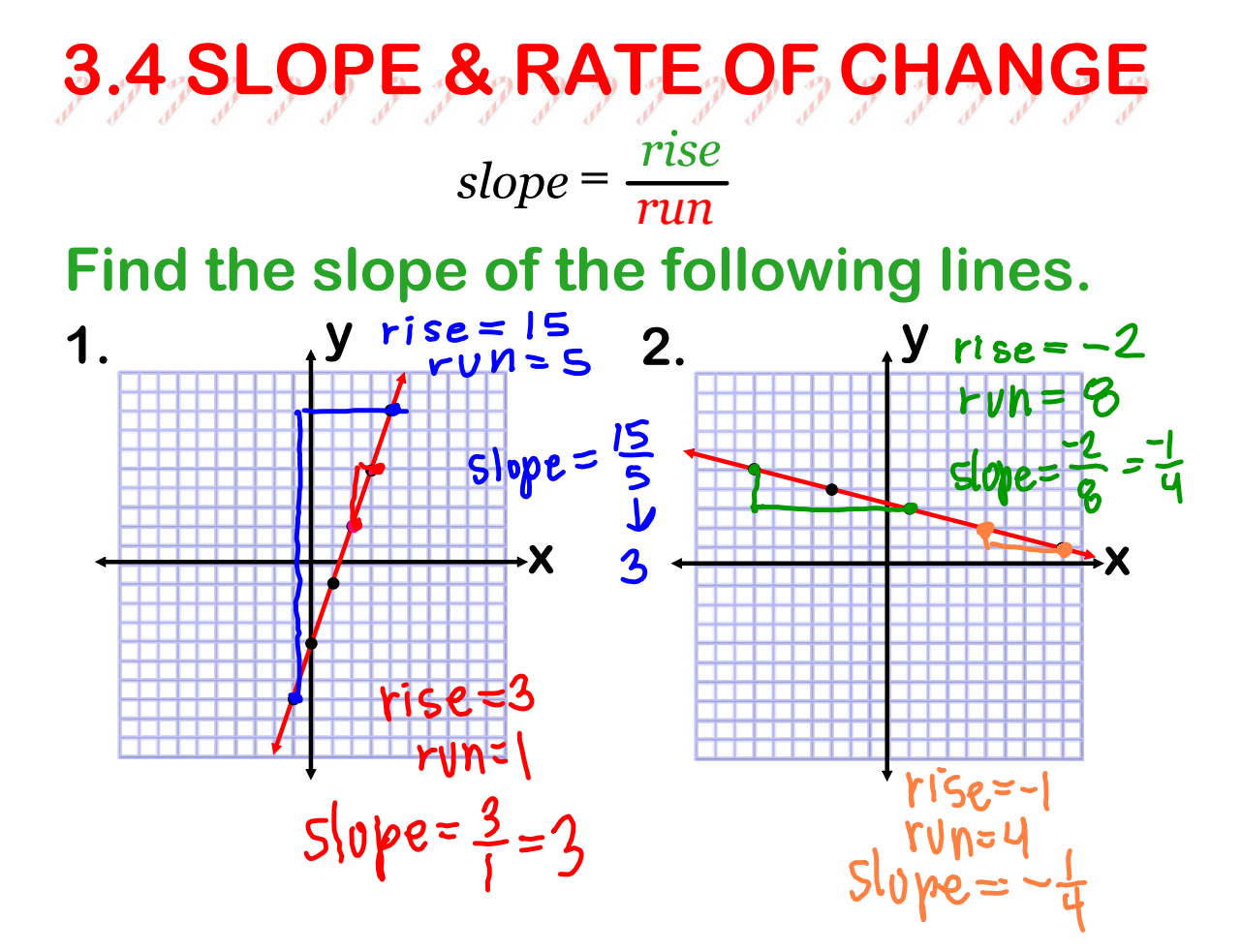

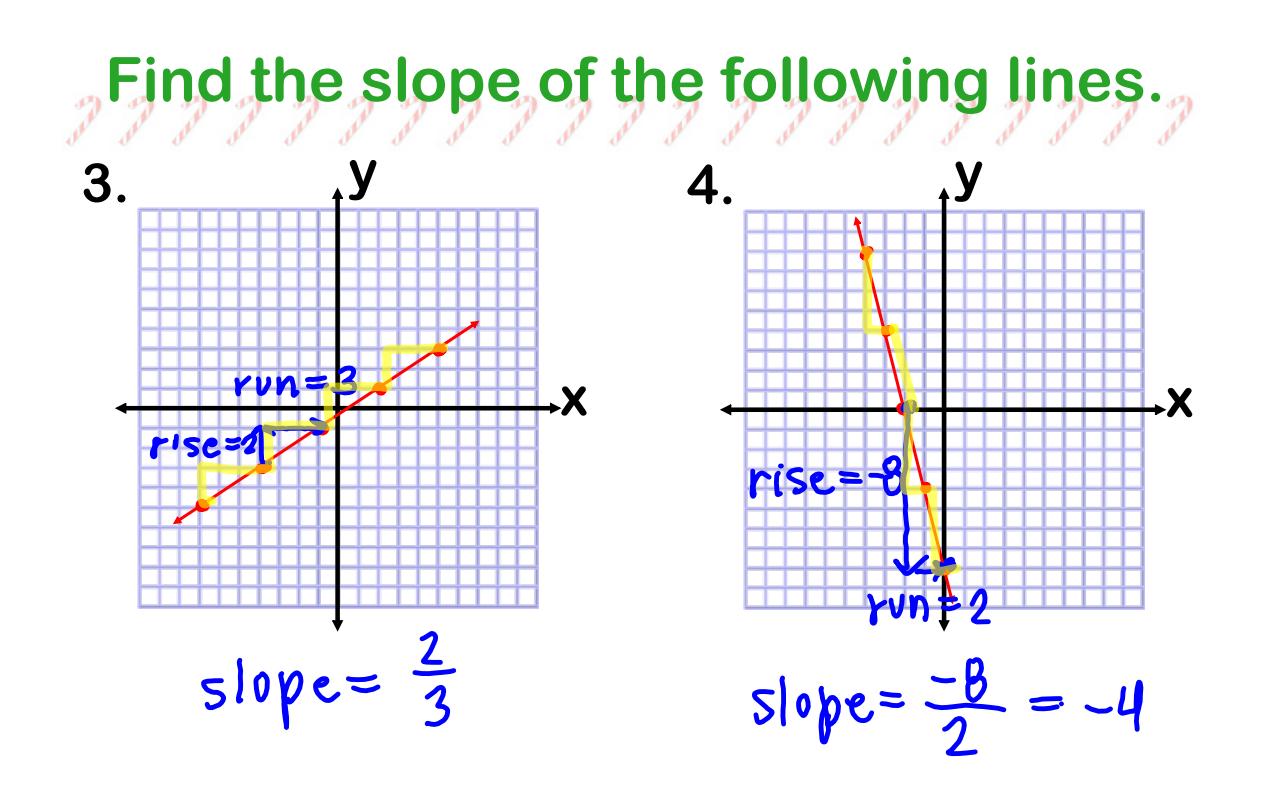

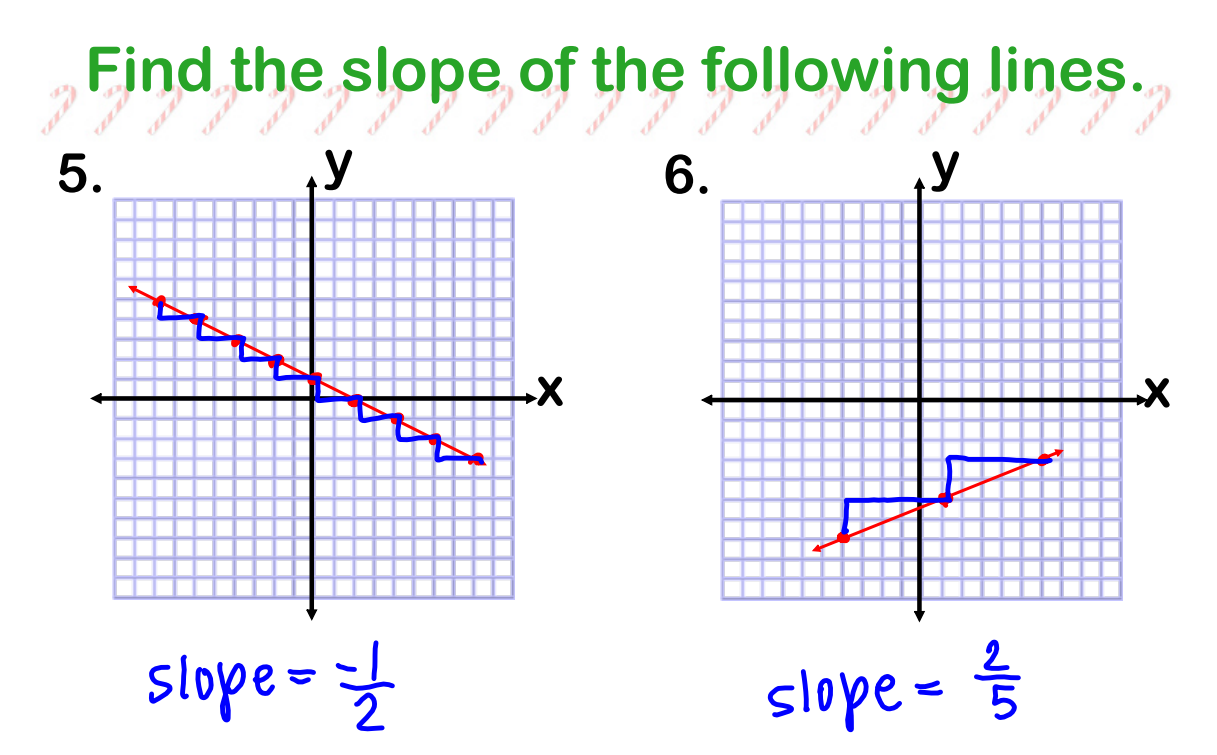

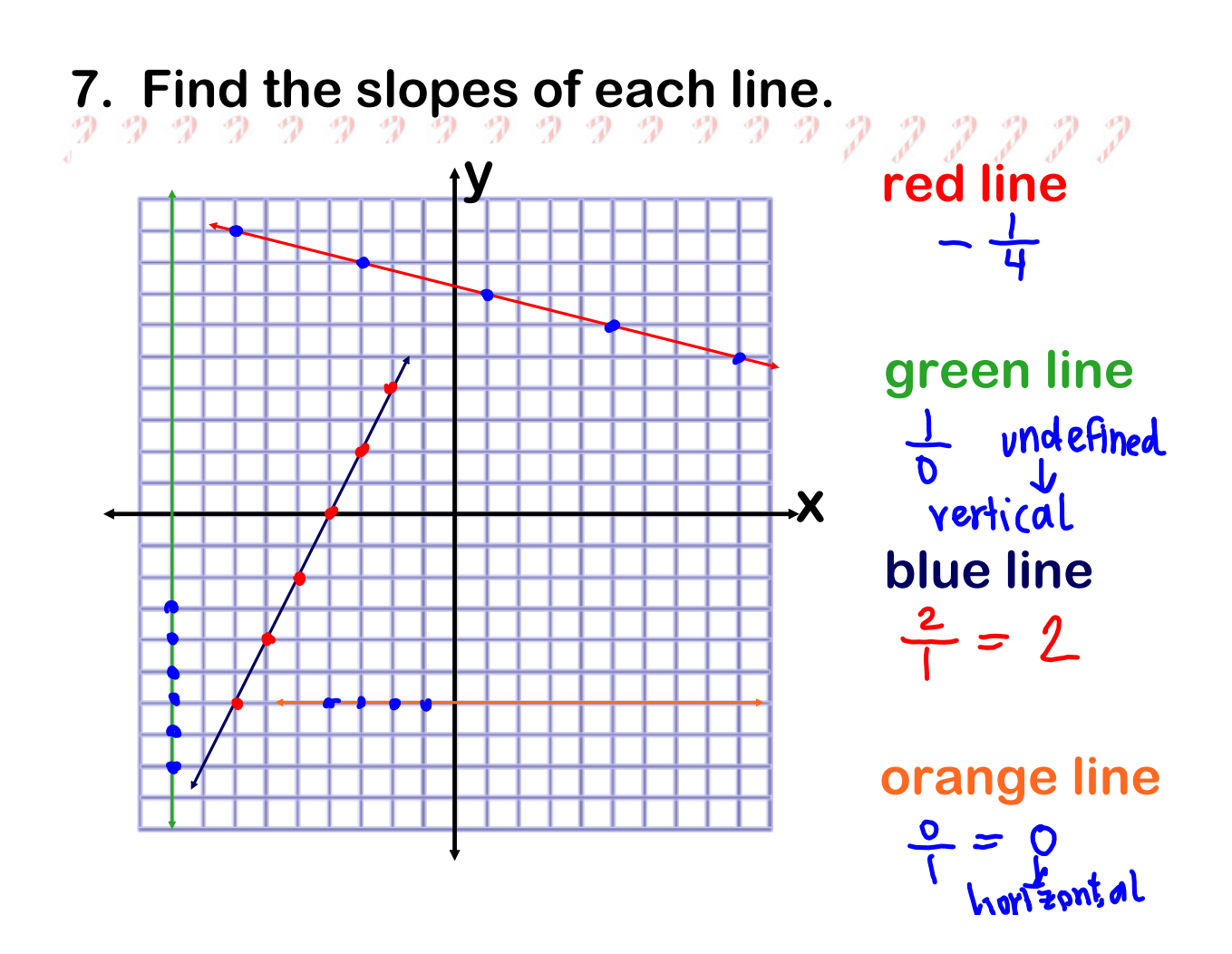

$$
slope = \frac{rise}{run} = \frac{change in y}{change in x} \xrightarrow{\Delta x}
$$

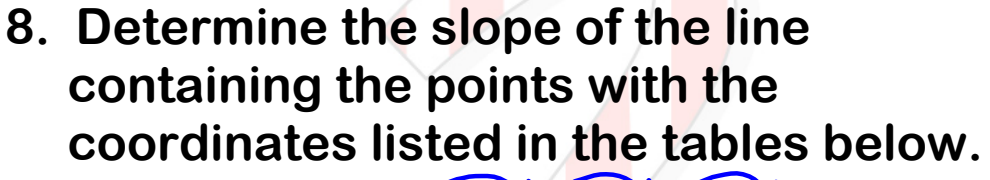

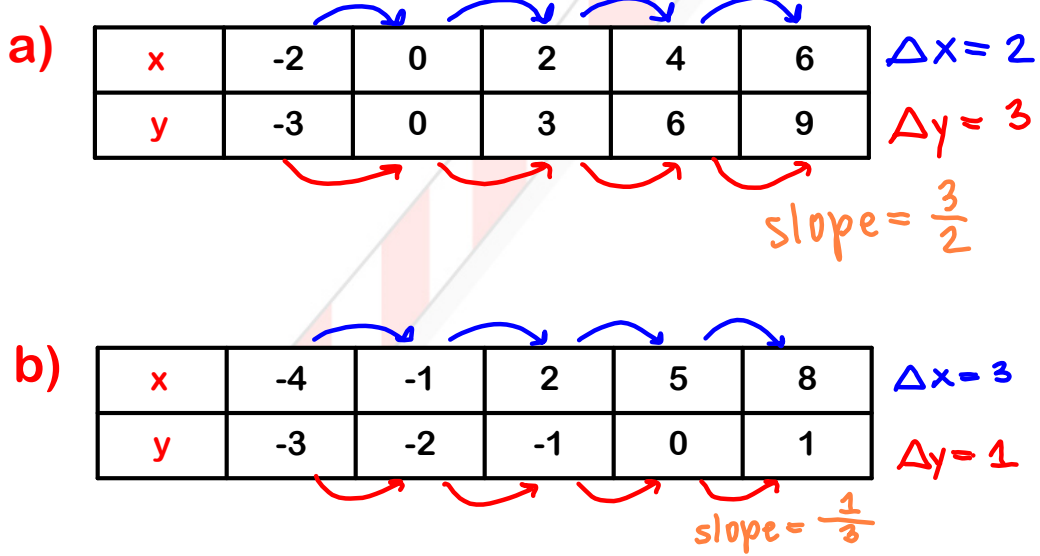

**The slope** *<sup>m</sup>* **of a line that passes through**   $\mathbf{the\; points}\; (x_{_{\boldsymbol{1}}},y_{_{\boldsymbol{1}}})\; \mathbf{and}\; (x_{_{\boldsymbol{2}}},y_{_{\boldsymbol{2}}})\; \mathbf{is}$ 

$$
m = \frac{rise}{run} = \frac{change\ in\ y}{change\ in\ x} = \frac{y_2 - y_1}{x_2 - x_1}
$$

**9. Find the slope of the line that passes** through the points (1,0) and (3,4).

$$
m = \frac{y_2 - y_1}{x_2 - x_1} = \frac{y_0}{3 - 1} = \frac{y_1}{2} \longrightarrow \frac{x_2}{2}
$$

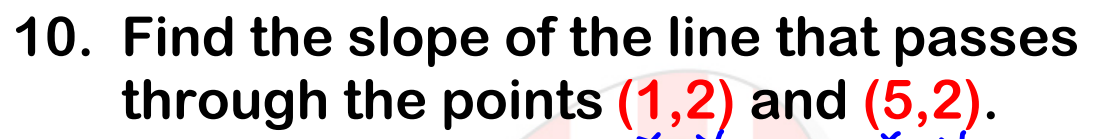

$$
m = \frac{\gamma_2 - \gamma_1}{x_2 - x_1} = \frac{2 - 2}{5 - 1} = \frac{1}{4} \rightarrow m = 0
$$

**11. Find the slope of the line that passes** through the points  $(5,-1)$  and  $(5,3)$ .

$$
m = \frac{y_2 - y_1}{x_2 - x_1} = \frac{3 + 1}{5 - 5} = \frac{y}{0} \rightarrow \boxed{\text{yndefined}}
$$

**12. Find the slope of the line that passes** through the points  $(-2,1)$  and  $(1, -3)$ .

$$
m = \frac{\gamma_2 - \gamma_1}{x_2 - x_1} = \frac{-3 - 1}{1 + 2} \longrightarrow \boxed{m = \frac{-4}{3}}
$$

**13. Find the slope of the line that passes through the points**  $\left(\frac{3}{4}, \frac{3}{4}\right)$  **and**  $\left(\frac{3}{8}, \frac{1}{2}\right)$ **. 3 4 3 8 3 4**

$$
m = \frac{y_2 - y_1}{x_2 - x_1} = \frac{2y_1}{\frac{3}{6}} - \frac{3}{\frac{3}{16}} = \frac{-\frac{3}{4}}{-\frac{3}{8}} = -\frac{1}{4} - \frac{\frac{3}{6}}{3}
$$
  

$$
m = \frac{2}{3}
$$

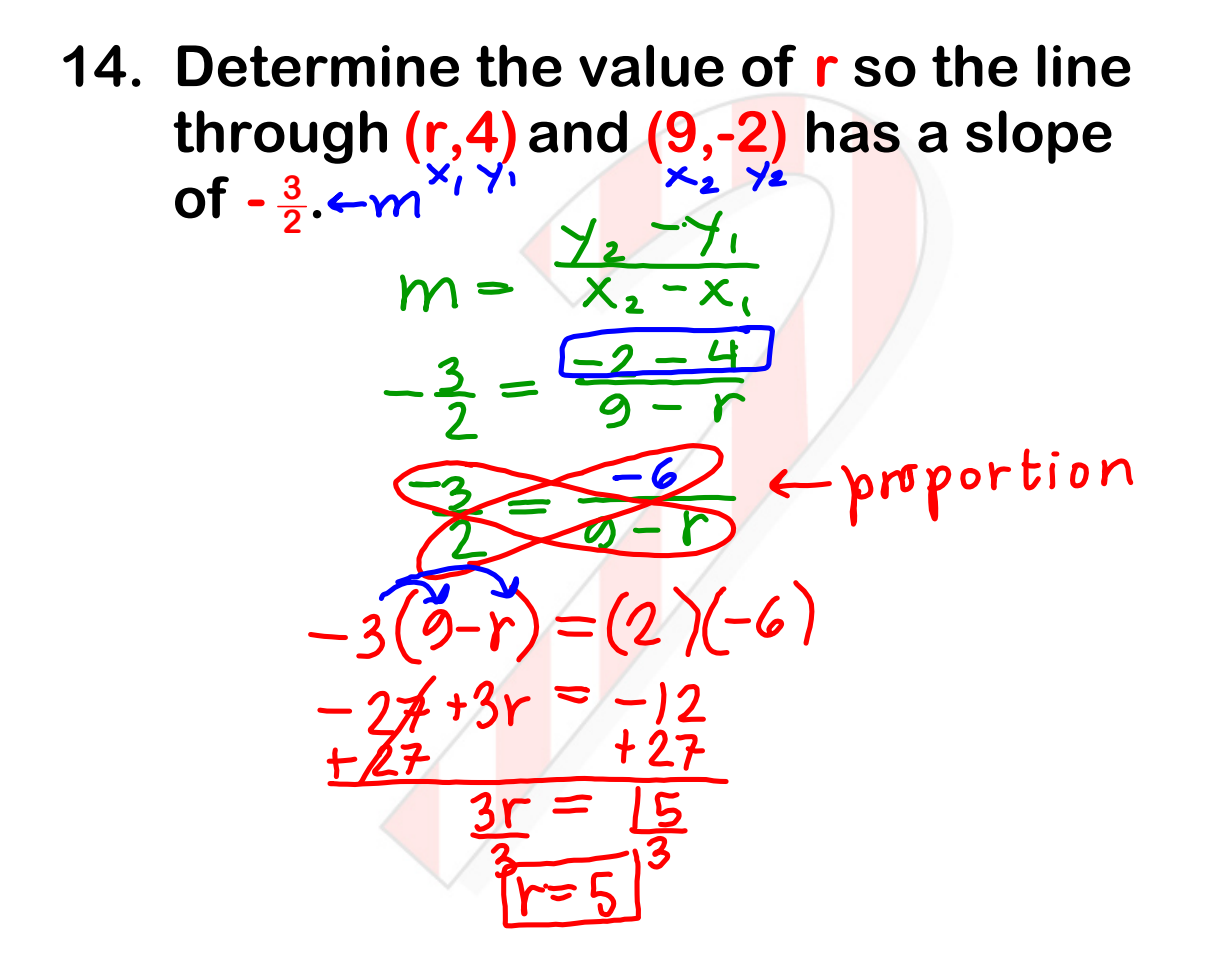

**15. Determine the value of r so the line through (2,4) and (r,5) has a slope of .**

$$
\frac{1}{5} = m \times 1 \times 2
$$
  
\n
$$
m = \frac{1}{2} = \frac{5-1}{2} = \frac{1}{2} = \frac{1}{2}
$$

- **16. Determine the value of r so the line** through  $(3,4)$  and  $(-1,r)$  has a slope **of**  $-\frac{3}{4}$ .  $m = \frac{y_2 - y}{x_2 - x}$  $\frac{-3}{4}$  =  $4(r-4)$ :  $-4$  $4r - 16 = 12$  $+16$   $+1$
- **17. Determine the value of r so the line through (4,r) and (r,2) has a slope**

of 
$$
-\frac{5}{3}
$$
.  $\leftarrow$  m<sup>2</sup> /  $\frac{x}{x-1}$   
\n $m = \frac{y-1}{x-1}$   
\n $\frac{-5}{3}$   $\frac{2-r}{r-4}$   
\n $\frac{3(2-r)}{6-3r} = -5(r-4)$   
\n $\frac{6-3r}{6+2r} = -\frac{5r+20}{6}$   
\n $\frac{6+2r}{6} = \frac{20}{6}$   
\n $\frac{2r}{6} = \frac{14}{6}$ 

## **A rate of change compares a change in one quantity to a change in another quantity.**

**For example, if you are paid \$60 for working 5 hours, then your hourly wage is \$12 per hour, a rate of change that describes how your pay increases with respect to time spent working.**

**18. The table shows the cost of using a computer at an Internet cafe for a given amount of time. Find the rate of change in cost with respect to time.**  $\frac{\Delta y}{\Delta x}$ 

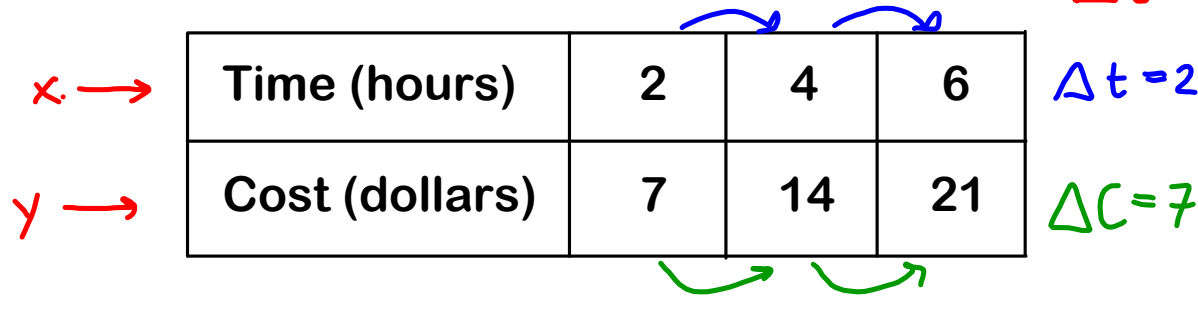

$$
\frac{\Delta C}{\Delta t} = \frac{\cancel{17}}{\cancel{2} \text{hr}} = \cancel{33.50/hr}
$$

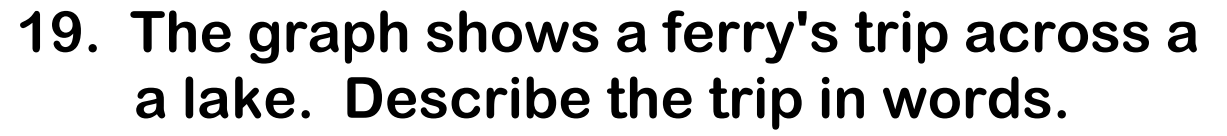

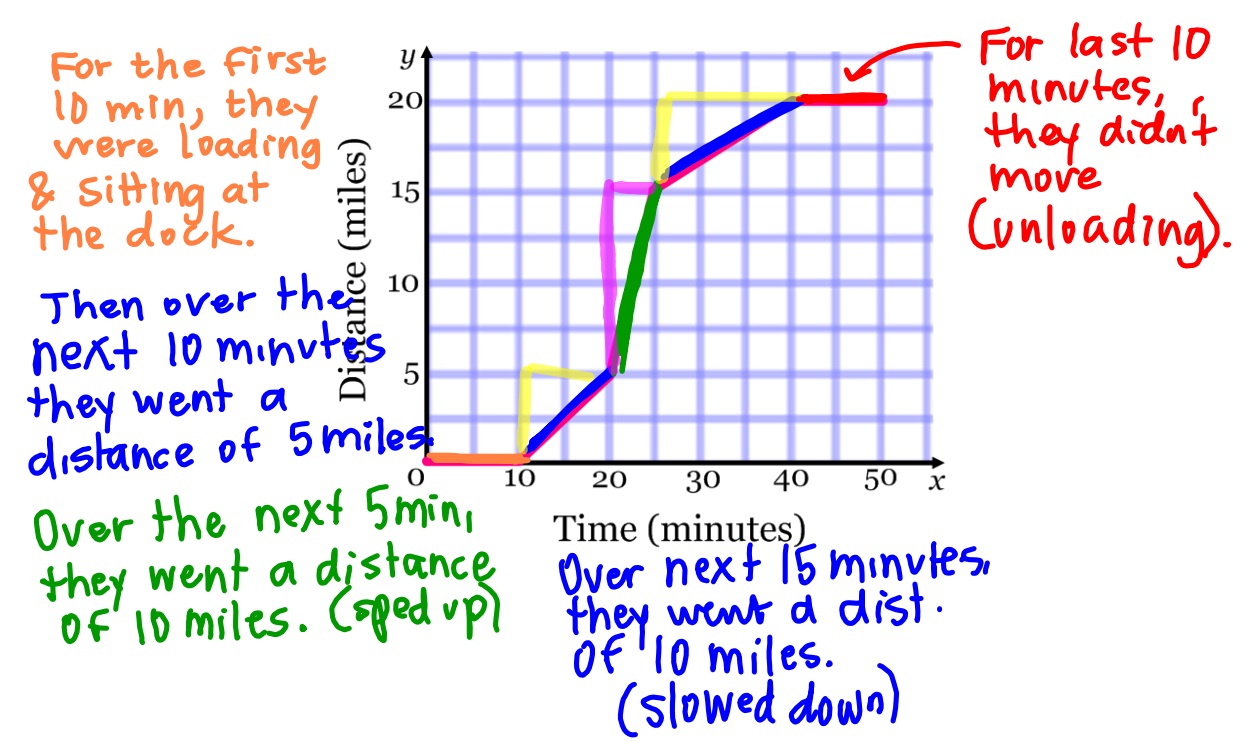

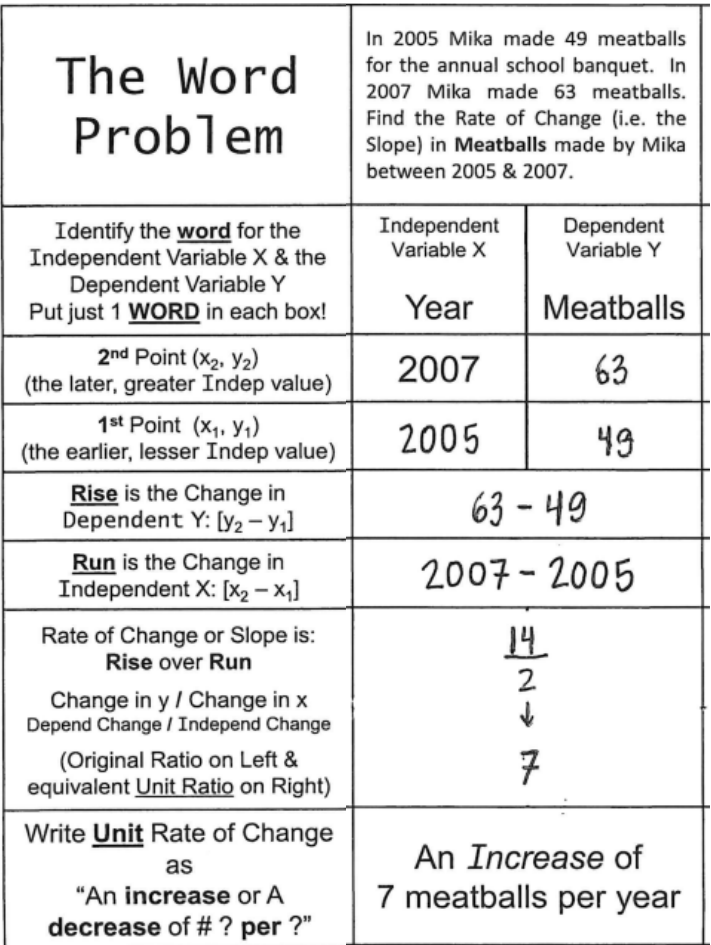

## **3.4 Slope and Rate of Change (work).notebook November 07, 2023**

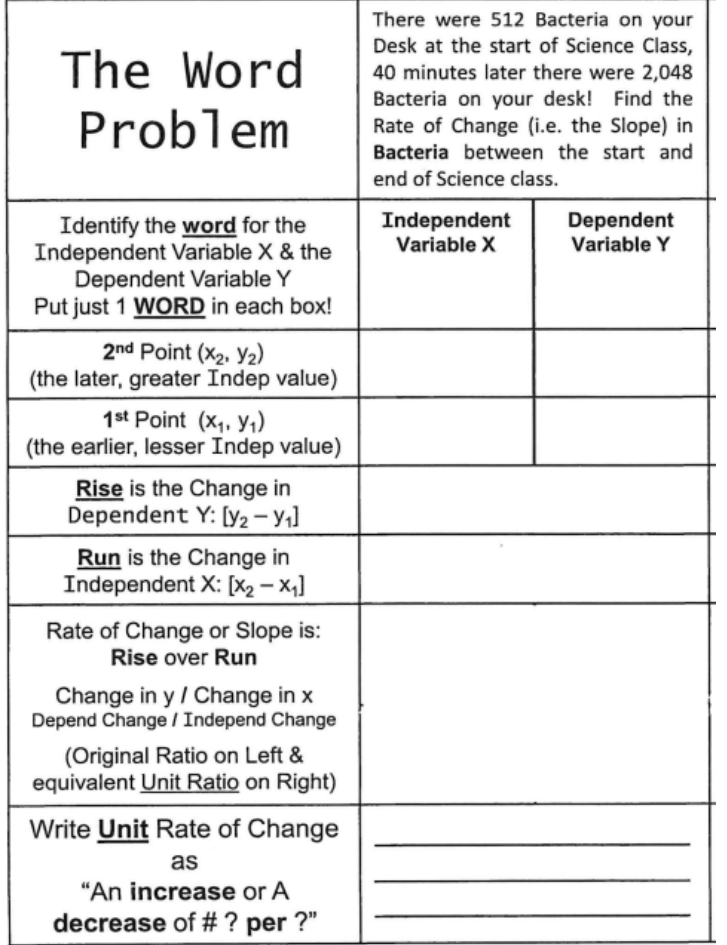

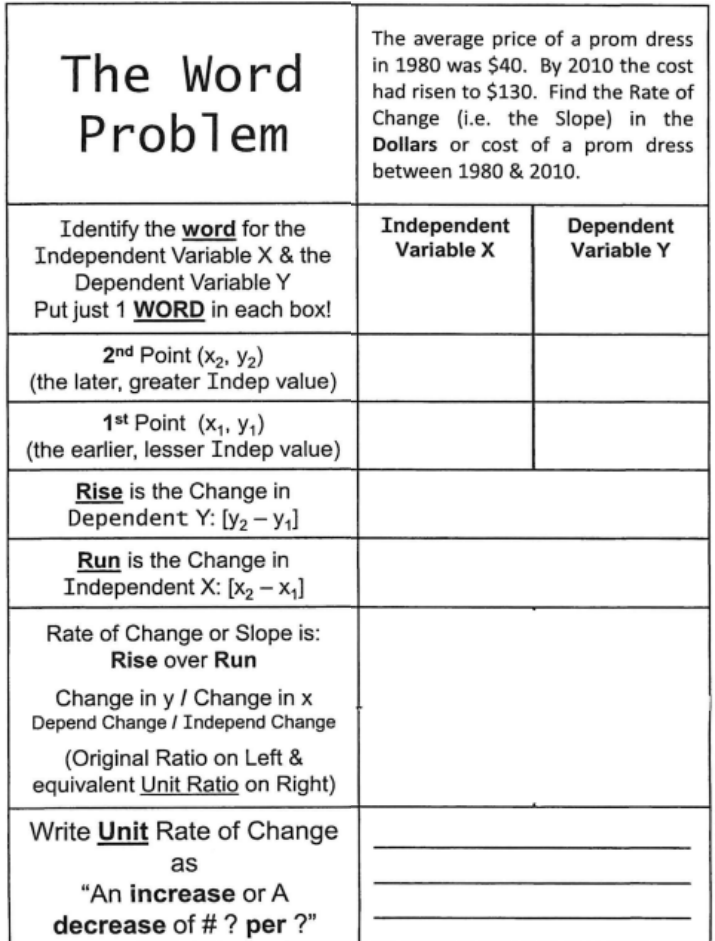